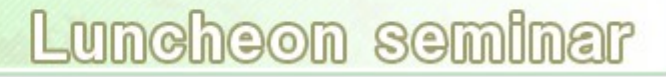

## 第112回 Moodleの使い方 入門編その2

• 既存のHTMLページをアップロードして教材にする

<http://moodle.ealps.shinshu-u.ac.jp/support/course/view.php?id=5&topic=4>

- レポートを受け付けて採点する <http://moodle.ealps.shinshu-u.ac.jp/support/course/view.php?id=30&topic=3>
- 小テスト問題の手軽な作り方は? <http://www.itc.u-toyama.ac.jp/moodle/guide/quiz-import.html>
- PDFファイルの置き方は?

<http://moodle.ealps.shinshu-u.ac.jp/support/course/view.php?id=5&topic=5>

• フォーラムの設定について

<http://moodle.ealps.shinshu-u.ac.jp/support/course/view.php?id=5&topic=6>

• その他なんでも

eラーニング授業設計支援室

ランチョンセミナー

参考にしたページ:

●eALPS (Moodle1.9 on 信州大学) に関するヘル プとサポートサイト

●Moodle に関する情報 (富山大学)

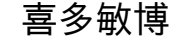

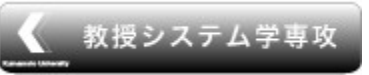

喜多敏博 eラーニング推進機構eラーニング授業設計支援室 [ランチョンセミナー](http://www.kumamoto-u.ac.jp/) <sup>1</sup> **Kumamoto University** 

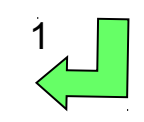